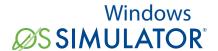

## DEVELOP AND TEST ON A HOST MACHINE WITHOUT TARGET HARDWARE

MapuSoft's Windows OS Simulator allows engineers to develop and test Windows® applications on Linux host environments. Windows OS Simulator eliminates the need for the Windows OS as well as the requirement for expensive target hardware during development. Without the need for those components, development and testing can begin much earlier. The result is lower licensing costs, reduced hardware requirements and a shorter time to market.

Windows OS Simulator also provides a virtualized test platform to simulate a system of applications interacting with each other on one or more CPU cores through simulated devices. Optionally, Windows OS Simulator is available with source code to simulate Windows® applications integrated with native tools/software on Linux target environments.

## USING OS SIMULATOR AS A DEVELOPMENT PLATFORM

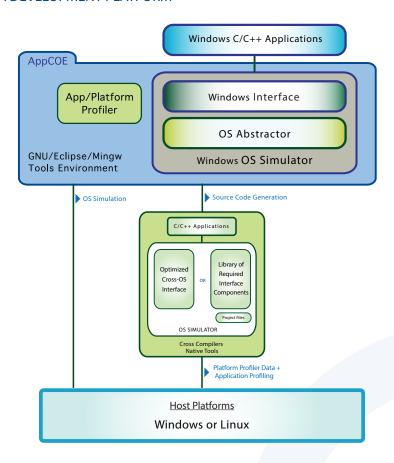

Windows OS Simulator is integrated with AppCOE, an Eclipse-based framework packaged with CDT, BIRT and GNU x86 tools, providing a state-of-the-art IDE for development and testing. Windows OS Simulator provides the following features when used as a development platform:

- Allows you to simulate real-time applications on a Linux host by hardening and optimizing the underlying OS platform
- Windows and OS Abstractor Interfaces in non-source are provided in object format for development, simulation, testing and integration of Windows applications on a x86 host environment
- Optionally, the Windows and OS Abstractor Interface libraries are available in full source code format for use with target native tools/software on Linux
- > Source code option allows for gathering profiler data regarding the application and the Interfaces so that they can be optimized

## USING OS SIMULATOR AS A VIRTUALIZED TESTING PLATFORM

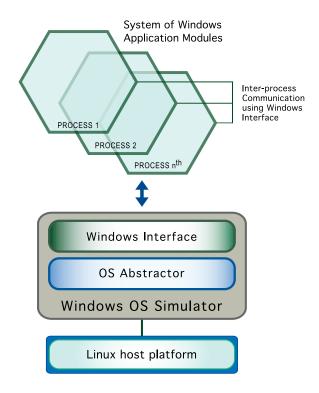

Windows OS Simulator provides the ability to simulate, test and run an entire system of C/C++ Windows applications on a Linux host. Host-based testing offers more hardware resources, less complexity and lower costs when compared to testing on a target platform. Windows OS Simulator provides the following features when used as a virtualized testing platform:

- Ability to do modular testing
  - > Allows applications to be broken down into separate processes with dedicated heap memory and kernel resources so that individual modules can be debugged further without crashing others
- > Can load or re-start other processes dynamically from within an application or statically load them from command prompt
- > Simulate interacting applications with each other on one or more CPU cores using Windows and OS Abstractor Interfaces for inter-process communication
- > Shared tiered memory pools allow effective application-level data communication with zero copy and without having to pass through physical or virtual devices
- Easy to develop a prototype by creating low-level simulated devices using OS Abstractor APIs

## **RELEVANT LINKS**

- You can find the list of supported Windows APIs here: http://www.mapusoft.com//wp-content/uploads/documents/Release\_Notes-Windows-APIs.pdf
- You can find the list of supported OS Abstractor APIs here: http://www.mapusoft.com/wp-content/uploads/documents/Release\_Notes-OS-Abstractor-APIs.pdf
- A free evaluation can be downloaded here: http://mapusoft.com/downloads/
- For any technical or sales questions please submit a ticket at the MapuSoft support site at this link: http://mapusoft.com/support/

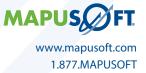